# HDF 4.2.15

## **Release Information**

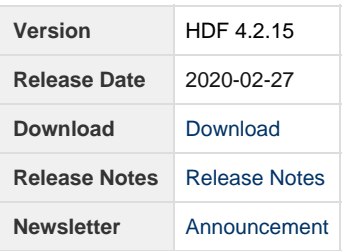

## <span id="page-0-0"></span>**Files**

#### **NOTE**

Please be aware that on Mac 10.13 and later, the --enable-hdf4-xdr (autotools) / HDF4\_BUILD\_XDR\_LIB:BOOL=ON (CMake) option must be specified.

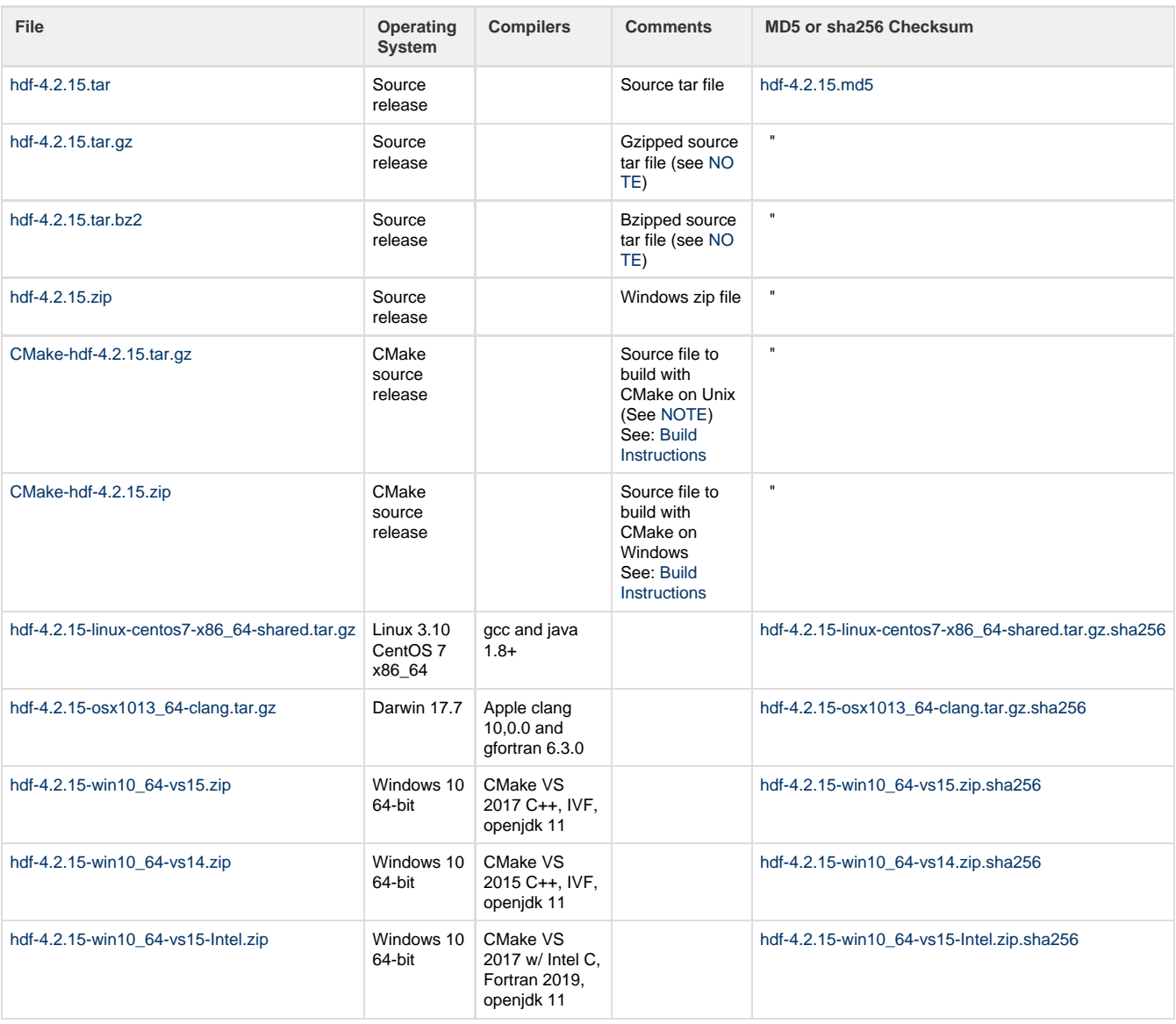

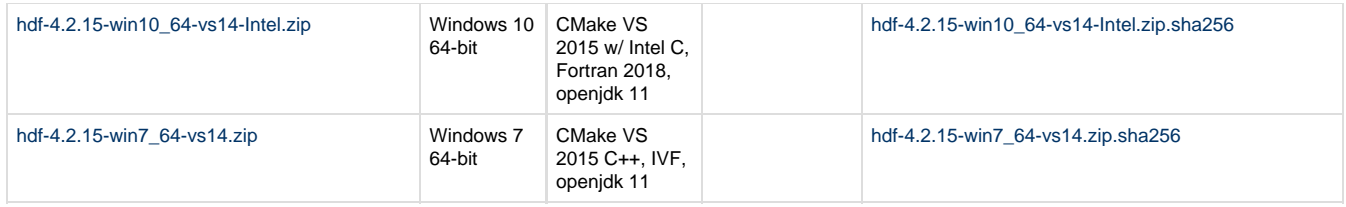

#### **Release Notes**

```
HDF version 4.2.15 released on 2020-02-12
====================================================
INTRODUCTION
This document describes the differences between this release and the
HDF 4.2.14 release. It is written for people who are familiar with
previous releases of HDF and wish to migrate to this version of HDF.
Note that the HDF4 documentation will be updated at the time of
each final release and can be found on the HDF4 support page at:
     https://portal.hdfgroup.org/display/HDF4/HDF4
The official HDF4 releases can be obtained from:
    https://portal.hdfgroup.org/display/support/Download+HDF4
If you have any questions or comments, please send them to the HDF Help Desk:
      help@hdfgroup.org
CONTENTS
- New features and changes
  -- Configuration
- Support for new platforms and compilers
- Bugs fixed since HDF 4.2.14
  -- Configuration
   -- Library
   -- Utilities
- Documentation
- Platforms tested
- Known problems
New features and changes
========================
     Configuration:
     -------------
     - Updated configuration for both build systems
       Synchronized configuration variables between build systems to create
       the same variables in h4config.h. Replaced the defines used in #ifdef
       blocks with the appropriate H4_XXX defines. Updated the internal xdr
```
 code to handle the different size of integers across platforms. Also removed the restriction on building 64-bit platforms. Users on  macOS platforms (10.13 and newer) must build with the hdf4 xdr by adding the following options during configuration: autotools add "--enable-hdf4-xdr" CMake add "HDF4\_BUILD\_XDR\_LIB:BOOL=ON" See INSTALL file for details on configure options.

(ADB - 2020/02/21)

- Update CMake for VS2019 support

 CMake added support for VS2019 in version 3.15. Changes to the CMake generator setting required changes to scripts. Also updated version references in CMake files as necessary.

(ADB - 2019/11/18, HDFFR-1581)

- Update CMake tests to use FIXTURES

 CMake test fixtures allow setup/cleanup tests and other dependency requirements as properties for tests. This is more flexible for modern CMake code.

(ADB - 2019/07/23, HDFFV-10529)

- Windows PDB files are always installed

 There are build configuration or flag settings for Windows that may not generate PDB files. If those files are not generated then the install utility will fail because those PDB files are not found. An optional variable, DISABLE\_PDB\_FILES, was added to not install PDB files.

(ADB - 2019/07/17, HDFFV-10424)

- Add mingw CMake support with a toolchain file

 There has been a number of mingw issues that has been linked under HDFFV-10845. It has been decided to implement the CMake cross-compiling technique of toolchain files. We will use a linux platform with the mingw compiler stack for testing. Only the C language is fully supported, and the error tests are skipped. The C++ language works for static but shared builds has a shared library issue with the mingw Standard Exception Handling library, which is not available on Windows. Fortran has a common cross-compile problem with the fortran configure tests.

(ADB - 2019/07/12, HDFFV-10845, HDFFV-10595)

- Windows PDB files are installed incorrectly

 For static builds, the PDB files for windows should be installed next to the static libraries in the lib folder. Also the debug versions of libraries and PDB files are now correctly built using the default CMAKE\_DEBUG\_POSTFIX setting.

(ADB - 2019/07/09, HDFFV-10581)

- Add option to build only shared libs

 A request was made to prevent building static libraries and only build shared. A new option was added to CMake, ONLY\_SHARED\_LIBS, which will

```
 skip building static libraries. Certain utility functions will build with
       static libs but are not published. Tests are adjusted to use the correct
       libraries depending on SHARED/STATIC settings.
       (ADB - 2019/06/12, HDFFV-10805)
Support for new platforms and compilers
=======================================
     - CMake added support for VS2019 in version 3.15. Updated scripts.
     - macOS 10.13.6, Darwin 17.7.0 with Apple clang LLVM version 10.0.0
     - macOS 10.14.6, Darwin 18.7.0 with Apple clang LLVM version 10.0.1
Bugs fixed since HDF 4.2.14
===========================
     - netCDF test failed on multiple Mac
       The netCDF test in the hdf4 library had failed either with segfault
       or incorrect reading data on multiple versions of Mac machines, when
       compiling with -O2. The segfault appeared to happen during the use
       of various system XDR functions. In previous releases, -O0 level
       optimization was used to avoid this problem. In this release, the
       hdf4's internal xdr library has been updated to handle the different
       size of integers across platforms, based on the newer tirpc library
       code and netCDF xdr code.
       (ADB/BMR/LRK - 2020/02/15, EED-439)
     - Several memory leaks are fixed
       There were memory leaks caused by the allocated xdr structure not released
       and several missing to free allocated buffers in tests. These are now fixed.
       (BMR - 2019/11/15)
Documentation
=============
Platforms tested
================
This version has been tested in the following platforms:
(Format:
   uname -s, uname -r
   uname -v, uname -p, uname -m)
   Linux 2.6.32-754.11.1.el6.x86_64 gcc (GCC) 4.4.7 20120313 (Red Hat 4.4.7-16)
    #1 SMP, x86_64 GNU Fortran (GCC) 4.4.7 20120313 (Red Hat
4.4.7-16)
```
 (mayll/platypus) icc (ICC) 17.0.0.098 Build 20160721 ifort (IFORT) 17.0.0.098 Build 20160721 pgcc and pgf90 17.10-0 64-bit target on x86-64 Linux -tp nehalem Linux, 3.10.0-327.18.2.el7.x86\_64 GNU C (gcc) and Fortran (gfortran) compilers: #1 SMP x86\_64, GNU/Linux Version 4.8.5 20150623 (Red Hat 4.8.5-4) jelly/moohan) Version 4.9.3, 5.3.0, 6.2.0, 7.1.0, 8.3.0 Intel(R) C (icc) and Fortran (ifort) compilers: Version 17.0.0.098 Build 20160721 pgcc and pgf90 17.10-0 64-bit target on x86-64 Linux -tp haswell Linux, 2.6.32-573.18.1.el6.ppc64 GNU C (gcc) and Fortran (gfortran) compilers: #1 SMP, ppc64 (ostrich) Version 4.4.7 20120313 (Red Hat 4.4.7-18) Fortran (xlf) for Linux Version 15.1 SunOS 5.11 (32- and 64-bit) Sun C 5.12 SunOS\_sparc 2011/11/16<br>11.1, sparc, sun4v (emu) Sun Fortran 95 8.6 SunOS\_sparc 201 Sun Fortran 95 8.6 SunOS\_sparc 2011/11/16 Windows 7 x64 Visual Studio 2015 w/ Intel C, Fortran 2018 (cmake) Windows 10 x64 Visual Studio 2015 w/ Intel C, Fortran 2018 (cmake) Visual Studio 2017 w/ Intel C, Fortran 2019 (cmake) Visual Studio 2019 w/ Intel C, Fortran 2019 (cmake) Mac OS X 10.11.5, Darwin, 15.6.0 Apple clang version 7.3 from Xcode 7.3 x86\_64 gfortran GNU Fortran (GCC) 5.2.0 (osx1011test) Intel icc and ifort version 15.0.3 macOS Sierra 10.12.5, Darwin, Apple clang version 8.1.0 from Xcode 8.3 16.6.0, x86\_64 gfortran GNU Fortran (GCC) 7.4.0 (kite) Intel icc and ifort version 17.0.2 macOS 10.13.6, Darwin, Apple clang LLVM version 10.0.0 17.7.0, x86\_64 gfortran GNU Fortran (GCC) 6.3.0 (bear) Intel icc and ifort version 19.0.4 macOS 10.14.6, Darwin, Apple clang LLVM version 10.0.1 18.7.0, x86\_64 gfortran GNU Fortran (GCC) 6.3.0 (bobcat) Intel icc version 19.0.4 Fedora30 5.3.11-200.fc30.x86\_64 #1 SMP x86\_64 GNU/Linux gcc (GCC) 9.2.1 20190827 (Red Hat 9.2.1 20190827) GNU Fortran (GCC) 9.2.1 20190827 (Red Hat 9.2.1 20190827) (cmake and autotools) Linux, 4.15.0-1051-aws #53-Ubuntu SMP, x86\_64, x86\_64 gcc (Ubuntu 7.4.0-1ubuntu18.04.1) 7.4.0 GNU Fortran (Ubuntu 7.4.0-1ubuntu18.04.1) 7.4.0 (cmake and autotools)

Known problems

==============

- o Builds with the autotools option --enable-hdf4-xdr fail on Solaris and on IBM ppc64 with the xlc compiler. The option should not be used on those platforms.
- o CMake files do not behave correctly with paths containing spaces. Do not use spaces in paths because the required escaping for handling spaces results in very complex and fragile build files. ADB - 2019/05/07
- o Several Fortran examples print "^@" when displaying strings (for example, names of the attributes). This happens because Fortran application doesn't know the length of the strings passed from the C library. EIP - 2015-01-11, HDFFR-1477
- o CMake fails to set the full path to the install location on Windows: The configuration file for examples, HDF4\_Examples.cmake, must be updated with the correct value by editing the file or using the INSTALLDIR option. This issue is because of spaces in the path. ADB - 2014/02/03
- o CMake "make install" fails installing the tools: Use CPack to create an install package. ADB - 2014/02/03
- o CMake does not install these man pages: hdf.1, ncdump.1, ncgen.1 AKC/BMR - 2014/02/02
- o For Mac OS X 10.7 Lion, 10.8 Mountain Lion, 10.9 Mavericks, 10.10 Yosemite, and 10.11 El Capitan, when compiling with -O2, some xdr functions might cause memory corruption. This happened for GCC, Intel and Clang compilers. Currently, -O0 level optimization is used to avoid this problem. (HDFFR-1318,1327,1358,1425) EIP - 2013/02/05, BMR - 2016/06/24 Update: This issue has been addressed in 4.2.15. BMR - 2020/02/24
- o On IBM PowerPC 64, hdftest fails when gcc 4.4.6 is used with -O3 optimization level.
- o When building in AIX systems, if CC is xlc with -qlanglvl=ansi, configure will fail when checking for the jpeglib.h header due to the duplicated macro definition of HAVE\_STDLIB\_H. This is because some newer builds of the jpeg library have HAVE\_STDLIB\_H defined in the jconfig.h header file. Without the -qlanglvl=ansi, some older xlc versions (e.g., V7.0) still fail, but newer xlc versions (e.g., V9.0) pass. AKC - 2010/02/17
- o When building on Linux/UNIX platforms, the szip shared library files must be in the system library path. This can be done by adding a link to the libsz.\* files in the /usr/lib folder or by adding the library location to the LD\_LIBRARY\_PATH environment variable. Ex. export LD\_LIBRARY\_PATH=path\_to\_szip\_lib:\$LD\_LIBRARY\_PATH Optionally, one can use the static szip library files by adding '-static' to the CFLAGS environment variable.
- o Existing data written by an HDF4 Library prior to HDF 4.2r2: When a one-dimensional SDS and a dimension scale have the same name, subsequent accesses to the dimension scale or to the

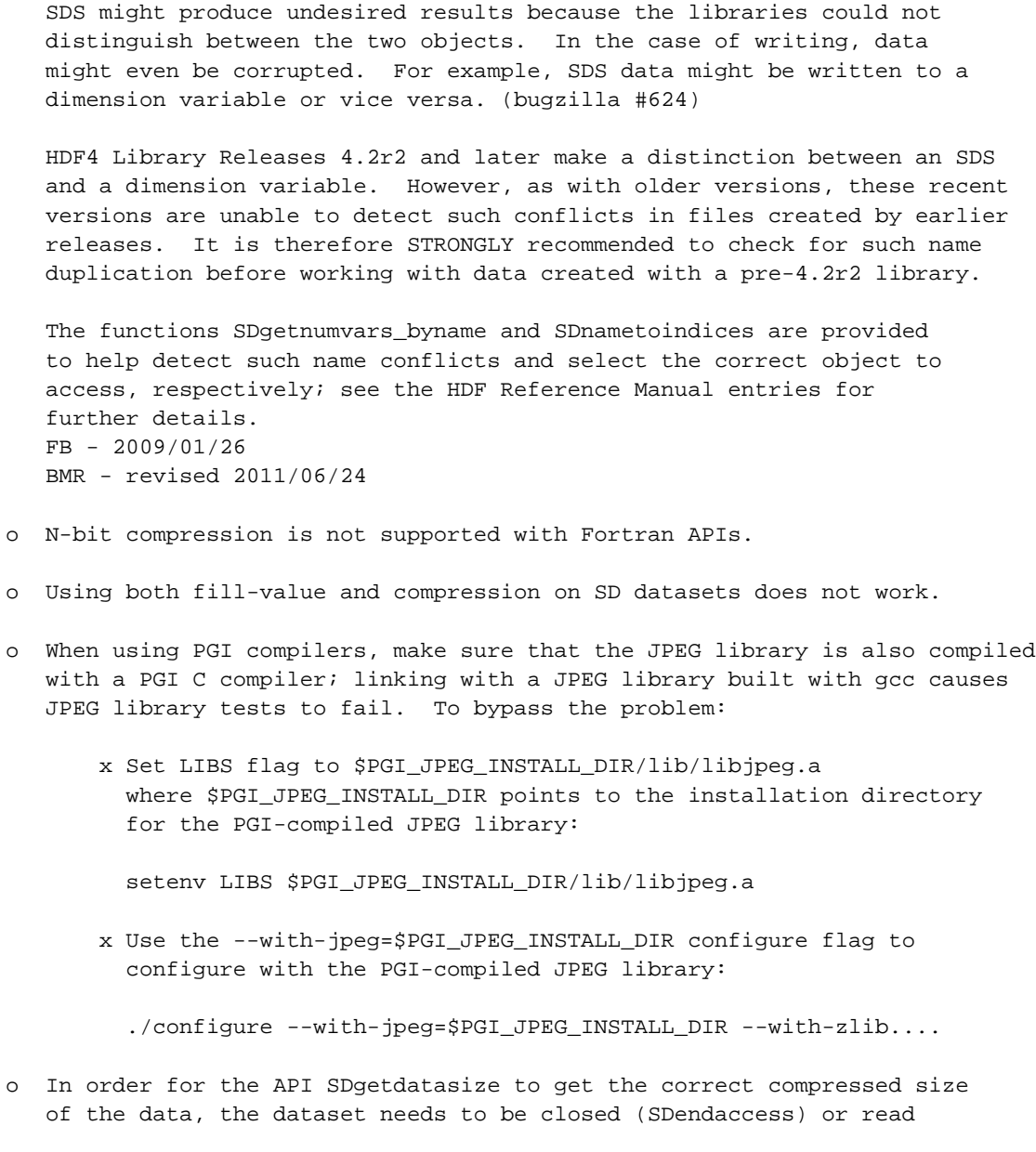

 (SDreaddata) after being written and before SDgetdatasize is called. BMR - 2008/11/22